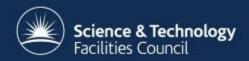

#### Comments - 1

- Unexplained crashes
  - Problem running a series of queries
    - Segmentation fault in ARC
    - Works for a single query / interactively
    - Resolved last thursday!
- Coding conventions
- Misleading error messages
  - 影 Fix working code

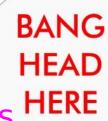

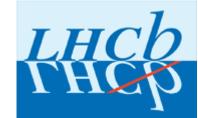

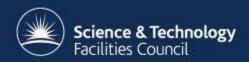

#### Comments - 2

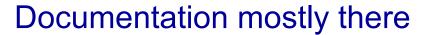

Not everything is obvious to a newbie

e.g. ParseFromFile (JobDescription)

Guess and grep source code

Eureka moments

Examples on the web

- Almost helpful
- Out of date? :(

#### Bug reports / feature requests

- 3413 (bug), 3414 (feature)
- Very very quiet for > 8 months

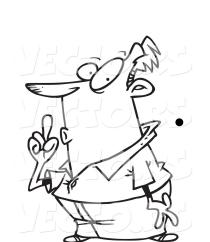

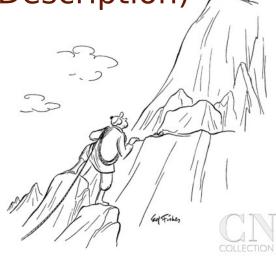

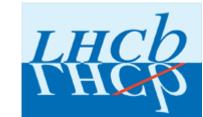

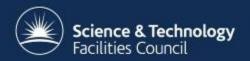

#### For now it is

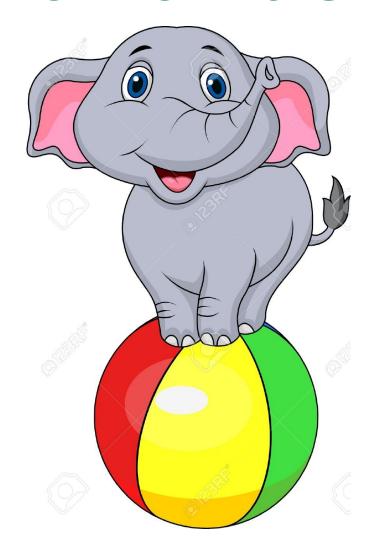

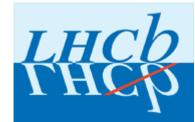

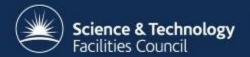

### **Backup 1: Misleading errors**

- [ARCJDSLParser] XML parsing error: Start tag expected, '<' not found</li>
- [ARCJSDLParser] Wrong XML structure!
  - Seems to expect that the XRSL/JDL is an XML file with xml tags
    - It is not (?)
    - JobDescriptionParser/JDLParser.cpp
- [JDLParser] There is at least one necessary square bracket missing or their order is incorrect. ('[' or ']')
  - Comes from JDL parser checking
    - JobDescriptionParser/JDLParser.cpp
  - Hunts for '[' or ']'
  - Throws an error when neither are present in the JDL
    - They need not be present in the jdl.

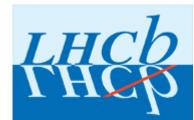

# Science & Technique Science & Technique Scienc

- What is the job information that I should be giving?
- What version of ARC are we on?
  - Source code of "SubmitterPluginARC1.cpp"
  - For ARC 3.0 we also need to specify "IDFromEndpoint"
  - What / Why / Where is it?
- Currently use following bit of code

```
def theARClob(theCE, theArcID, proxy):
# Create an ARC Job with all the needed / possible parameters defined.
j = arc.Job()
i.lobID = theArcID
i.lobStatusURL = arc.URL("ldap://" + theCE +
       ":2135/Mds-Vo-Name=local,o=grid??sub?(nordugrid-job-globalid="
       + theArcID + ")")
j.JobStatusInterfaceName = "org.nordugrid.ldapng"
j.JobManagementURL = arc.URL("gsiftp://" + theCE + ":2811/jobs/")
j.JobManagementInterfaceName = "org.nordugrid.gridftpjob"
j.ServiceInformationURL = j.JobManagementURL
j.ServiceInformationInterfaceName = "org.nordugrid.ldapng"
userCfg = arc.UserConfig()
userCfg.CredentialString(proxy)
j.PrepareHandler(userCfg)
return i
```

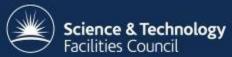

## Backup 3 – Misc stuff

- Client compilation fails on Ixplus
  - Multiple attempts
- Eureka moment
  - All information is on Idap
    - Including the CE, job statuses, ...
  - Could have saved myself a lot of time if I had known this before:)
    - Figuring out the prefixes and suffixes
      - See previous slide
    - And why these were needed?
      - I was just interrogating a CE which should have known all the information

# Backup 4 – Future developments

- What api updates do I expect in future?
- We use gsiftp currently for job management URL
  - Would this be common to all sites?
  - Currently tested only against the RAL Tier-1
- Any other suggestion to keep in mind going to the future?
- Currently use ARC api v4.2.0

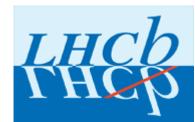